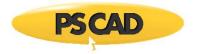

## **Requirements – PSCAD v5.0.2 Released Edition**

This document lists the requirements for installing, licensing, and running PSCAD, for the Released Professional and Educational Editions, version 5.0.2.

| 1. HARDWARE             |                                                                                                    |  |
|-------------------------|----------------------------------------------------------------------------------------------------|--|
| Category                | Recommendations                                                                                                    |  |
| Computer <sup>[1]</sup> | Good motherboard with fast front-side speed<br>8 GB + of fast high quality RAM <sup>[2]</sup><br>Solid state hard drive<br>64-bit operating system (see Section 2) <sup>[3]</sup><br>8 CPU cores (minimum 4) <sup>[4]</sup> with a decent CPU ranking<br>One USB 2.0 port or better if "Legacy Lock-based Licensing" is used (Section 4.2)<br>Internet connection                                                                                                    |  |
| 2. USAGE                |                                                                                                    |  |
| Category                | Requirements                                                                                                    |  |
| Operating System        | <ul> <li>Supported on the following 64-bit editions of Microsoft® Operating Systems<sup>[3]</sup>:</li> <li>Officially Supported: Windows 7 SP1 64-bit, Windows 10 64-bit,<br/>Windows Server 2019 64-bit</li> <li>Other: Windows 11, Windows Server 2008 R2 SP1 or better, Windows Servers 2012 / 2016 / 2022</li> <li>Note - It may be possible to run on a virtual machine. Contact <u>Support</u> for details.</li> <li>Not supported on any of the following Microsoft® Operating Systems:</li> <li>A 32-bit edition</li> <li>Windows XP, Windows Vista, Windows 7 SP0, Windows 8, Windows 8.1</li> </ul>                                                      |  |
| Prerequisite Software   | Microsoft <sup>®</sup> Visual C++ 2022 Redistributables, x86 and x64 <sup>[5]</sup><br>Microsoft <sup>®</sup> .NET Framework 4.8 <sup>[6]</sup>                                                                                                    |  |
| Launching and Running   | Microsoft® Windows User privileges                                                                                                    |  |
| User Profile            | Mandatory user profiles are not supported                                                                                                    |  |
| Licensing               | See Section 4                                                                                                    |  |
| Third Party Software    | A compatible FORTRAN compiler is required. For details, refer to <u>Selecting your Fortran</u><br><u>Compiler</u>                                                                                                    |  |
| Execution Permissions   | <ul> <li>The application executable files must be whitelisted in all protection software:</li> <li>For PSCAD: <ul> <li>The path may be set generally, as:</li> <li>%PROGRAMFILES%\PSCAD</li> </ul> </li> <li>Or, the path may be specified as: <ul> <li>C:\Program Files (x86)\<version>\bin\win64\pscad.exe</version></li> <li>C:\Program Files (x86)\<version>\bin\win\tline.exe</version></li> <li>C:\Program Files (x86)\<version>\bin\win\tline.exe</version></li> <li>C:\Program Files (x86)\<version>\bin\win\tline.exe</version></li> <li>For the Intel® Parallel Studio Composer Edition for FORTRAN:</li> <li>%PROGRAMFILES%\Intel</li> </ul> </li> </ul> |  |

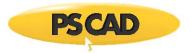

|                           | <ul> <li>For Microsoft® Visual Studio:<br/>%PROGRAMFILES%\Microsoft Visual Studio <version></version></li> <li>Allow the user execute permissions to the following within %SYSTEM32%:</li> <li>cmd.exe</li> <li>conhost.exe</li> <li>The executable files created by the application must be permitted in all protection software.<br/>See listing in Appendix F of the Resolving Issues document posted to this <u>article</u>.</li> </ul> |
|---------------------------|----------------------------------------------------------------------------------------------------|
| Folder Permissions        | <ul> <li>The user must have full permissions for the following folder and sub-folders:</li> <li>Common Documents folder (e.g. C:\Users\Public\Documents)</li> <li>The following sub-folders will be created, and the user must have full permissions:</li> <li>C:\Users\<your_userid>\AppData\Local\Manitoba HVDC Research Centre</your_userid></li> <li>C:\ProgramData\Manitoba HVDC Research Centre</li> </ul>                            |
| Communication Over TCP/IP | This is required for PSCAD and the executables listed in <i>Execution Permissions</i> above for the purpose of simulation control and data collection for plots.                                                                                                    |
| Network Ports             | Ports 30,000 to 40,000 must be available to allow PSCAD and EMTDC communication                                                                                                    |

### 3.1 INSTALLATION – General

| Category                  | Requirements                                          |  |
|---------------------------|-------------------------------------------------------|--|
| Registry Keys Permissions | 32-bit registry keys (used by PSCAD (64-bit)):        |  |
|                           | HKCU\Software\Manitoba HVDC Research Centre\Pscad     |  |
|                           | HKCU\Software\Manitoba HVDC Research Centre Inc\Pscad |  |
|                           | HKLM\Software\Manitoba HVDC Research Centre\Pscad     |  |
|                           | HKLM\Software\Manitoba HVDC Research Centre Inc\Pscad |  |
|                           | 64-bit registry keys (used by PSCAD (64-bit)):        |  |
|                           | HKCU\Software\Manitoba HVDC Research Centre\Pscad     |  |
|                           | HKCU\Software\Manitoba HVDC Research Centre Inc\Pscad |  |
|                           | HKLM\Software\Manitoba HVDC Research Centre\Pscad     |  |
|                           | HKLM\Software\Manitoba HVDC Research Centre Inc\Pscad |  |

## 3.2 INSTALLATION – InstallShield Wizard Installer

| Category                                                                                                    | Requirements                                |
|----------------------------------------------------------------------------------------------------|---------------------------------------------|
| General Requirements                                                                                             | As listed in Section 3.1                    |
| Downloading                                                                                                    | Internet connection                         |
| Installing (and removing) the Software<br>(PSCAD, License Manager, GFortran,<br>Prerequisites, Sentinel Drivers) | Microsoft® Windows Administrator privileges |

## 3.3 INSTALLATION – Installer Utility

| Category             | Requirements                                                                                                    |
|----------------------|----------------------------------------------------------------------------------------------------|
| General Requirements | As listed in Section 3.1                                                                                                    |
| Operating System     | <ul> <li>Any of the following Microsoft<sup>®</sup> Windows Operating Systems (64-bit editions<sup>[3]</sup>):</li> <li>Preferred: Windows 7 SP1, Windows 10</li> <li>Other: Windows 11, Windows Server 2008 R2 SP1 or better,<br/>Windows Servers 2012 / 2016 / 2019 / 2022</li> </ul> |
|                      | Note - It may be possible to run on a virtual machine. Contact <u>Support</u> for details.<br>Not supported on Windows 7 SP0 or older, or Windows 8, or Windows 8.1                                                                                                    |

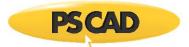

| Downloading                                 | Internet connection                                                                                                    |  |
|---------------------------------------------|----------------------------------------------------------------------------------------------------|--|
| Running                                     | Microsoft® Windows Administrator privileges<br>The user must have full permissions for the following path:                                                                     |  |
|                                             | C:\Users\Public\Documents\                                                                                                    |  |
| Logging                                     | The following sub-folder will be created, and the user must have full permissions:<br>C:\Users\< <b>Your UserID&gt;</b> \AppData\Local\Manitoba HVDC Research Centre\Installer |  |
| 3.4 INSTALLATION – MyUpdater                |                                                                                                    |  |
| Category                                    | Requirements                                                                                                    |  |
| General Requirements                        | As listed in Section 3.1                                                                                                    |  |
| Access to Product Downloads                 | Add the first or both of the following URLs to all anti-virus/firewall whitelists:<br>https://products.pscad.com                                                               |  |
|                                             | ftp://ftps.pscad.com                                                                                                    |  |
| Installing                                  | Microsoft® Windows Administrator privileges<br>Internet connection                                                                                                    |  |
| Launching                                   | Microsoft® Windows Administrator privileges                                                                                                    |  |
| (to Install or Update Software)             | Internet connection                                                                                                    |  |
| Launching (to Uninstall Software)           | Microsoft <sup>®</sup> Windows Administrator privileges                                                                                                    |  |
| Launching<br>(to Launch Installed Software) | Microsoft® Windows User privileges<br>(unless otherwise specified)                                                                                                    |  |
|                                             |                                                                                                    |  |
| Connection to Publication Server            | Add the first or both of the following URLs to all anti-virus/firewall whitelists:                                                                                             |  |
|                                             | <ul> <li>http://publisher.pscad.com:80/</li> </ul>                                                                                                    |  |
|                                             | <ul> <li>net.tcp://publisher.pscad.com:443/</li> </ul>                                                                                                    |  |
| Supported Protocols                         | TLS 1.0, TLS 1.1, TLS 1.2                                                                                                    |  |

# 4.1 LICENSING – Certificate Licensing<sup>[7]</sup>

| Category                               | Requirements                                                                                                    |  |
|----------------------------------------|----------------------------------------------------------------------------------------------------|--|
| Certificate                            | MyCentre user account with access to a licensed WorkGroup                                                                                                    |  |
| Operational Requirements               | Supported on a local desktop, or remote desktop, or over virtual private network (VPN). Not guaranteed in a cloud desktop environment, but could be verified using diagnostic tools.                                                                                                    |  |
| Connection to the License Server       | <ul> <li>Add both of the following URLs to all anti-virus/firewall whitelists:</li> <li>http://licensing.pscad.com:80/Licensing</li> <li>net.tcp://licensing.pscad.com:443/Licensing</li> </ul>                                                                                                    |  |
| Activate/Release/Refresh a Certificate | Microsoft® Windows User privileges<br>Internet connection                                                                                                    |  |
| Using Certificates                     | <ul> <li>The following sub-folders will be created for certificates for PSCAD v4.5.1v4.6.3:</li> <li>Path: C:\Users\Public\Documents\Manitoba HVDC Research Centre\Licensing\Licenses</li> <li>Required permissions: FullControl for Everyone</li> <li>The following sub-folders will be created for certificates for PSCAD v5 and newer:</li> <li>Path: C:\Users\<your_userid>\AppData\Local\Manitoba Hydro<br/>International\Licensing\Licenses</your_userid></li> <li>Required permissions: FullControl for <your_userid></your_userid></li> <li>The following sub-folder should already exist and will be used:</li> <li>Path: C:\ProgramData\Microsoft\Crypto\RSA\MachineKeys</li> <li>Required permissions: Read, Write for Everyone</li> </ul> |  |

Supported Protocols

TLS 1.0, TLS 1.1, TLS 1.2

### 4.2 LICENSING – Legacy Lock-based Licensing - General

| Category                                       | Requirements                                                                                                    |
|------------------------------------------------|----------------------------------------------------------------------------------------------------|
| Licensing Media                                | The License Database File must be installed on the licensed machine<br>The Sentinel USB Lock must be installed on the licensed machine                                                                                                    |
| To Communicate with the Sentinel Lock          | <ul> <li>Sentinel Driver software to use the Sentinel USB lock<sup>[8]</sup></li> <li>For Microsoft<sup>®</sup> Windows 10 (all releases): <ul> <li>Sentinel System Driver 7.6.0 or better is required<sup>[9]</sup></li> <li>For Microsoft<sup>®</sup> Windows 10 Build 1803 or better, Sx32w.dll, version 7.1.0.14 is required One USB 2.0 port or better</li> </ul> </li> </ul>                                                        |
| To Install a License Database File             | Microsoft® Windows Administrator privileges                                                                                                    |
| To Use the License Update Tool                 | Microsoft® Windows Administrator privileges<br>Internet connection is required if downloading the posted (current) version                                                                                                    |
| To Activate a License                          | Microsoft® Windows User privileges                                                                                                    |
| Access to Obtain and Retain Licensing Settings | <ul> <li>Settings accessible to everyone on the specified machine:<br/>HKEY_LOCAL_MACHINE\SOFTWARE\Manitoba HVDC Research Centre Inc\PSCAD\License<br/>Note<br/>Microsoft<sup>®</sup> Windows Administrator privileges are required to modify them.     </li> <li>Settings applicable only to specified individuals on a machine:<br/>HKEY_CURRENT_USER\Software\Manitoba HVDC Research Centre Inc\PSCAD\License<br/>Note     </li> </ul> |
|                                                | Only Microsoft <sup>®</sup> Windows User-level privileges are required to read or modify them,                                                                                                    |

unless prohibited by a group policy.

## 4.3 LICENSING – Legacy Lock-based Licensing – Local Licensing

| Category                                            | Requirements                                                                                             |
|-----------------------------------------------------|----------------------------------------------------------------------------------------------------|
| General Requirements                                | As listed in Section 4.2                                                                                 |
| Machine                                             | Supported on a local machine, but may be possible to use virtual private network (VPN) to remote log in. |
| Firewall                                            | Not supported in a cloud desktop environment.<br>Ports 2053 and 2054 must be open                        |
| Standalone License Manager<br>(see Section 5 below) | Must be installed if the PSCAD license contains more than one PSCAD seat                                 |

## 4.4 LICENSING – Legacy Lock-based Licensing – Network Licensing

| Category             | Requirements                                                                                                    |
|----------------------|----------------------------------------------------------------------------------------------------|
| General Requirements | As listed in Section 4.2                                                                                                    |
| Machine – Client     | Supported on a local machine, but may be possible to use virtual private network (VPN) to connect to the server                                 |
|                      | Not supported in a cloud desktop environment (generally they are not connected to the corporate network)                                        |
|                      | Internet connection is required if using VPN for a remote License Manager                                                                       |
| Machine – Server     | Supported on a physical machine, but may be possible to use a virtual server. Contact the PSCAD Support Desk <u>support@mhi.ca</u> for details. |

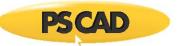

| License Manager Software               | Must be installed on the server to manage license sharing                                                                                            |  |
|----------------------------------------|----------------------------------------------------------------------------------------------------|--|
| (see Section 5 below)                  |                                                                                                    |  |
| ICMP Ping Echo and ICMP Ping Reply     | Must be enabled on the firewall for the host and client machines                                                                                     |  |
| TCP/IP and UDP/IP on Ports 2053 / 2054 | Must be open on the firewall                                                                                                    |  |
| NetBIOS (if used) Port 137             | Must be allowed on the server                                                                                                    |  |
| 5. THE LICENSE MANAGER <sup>[10]</sup> |                                                                                                    |  |
| Category                               | Requirements                                                                                                    |  |
| Operating System                       | Recommended on the following Microsoft <sup>®</sup> Windows Operating Systems:                                                                       |  |
|                                        | Windows 7 SP1                                                                                                    |  |
|                                        | Windows 10                                                                                                    |  |
|                                        | Windows Server 2016                                                                                                    |  |
|                                        | Other Microsoft <sup>®</sup> Windows Operating Systems that can be used:                                                                             |  |
|                                        | Windows Server 2008 R2 SP1 or better                                                                                                    |  |
|                                        | Windows 11                                                                                                    |  |
|                                        | Windows Server 2012 R2                                                                                                    |  |
|                                        | Windows Server 2016                                                                                                    |  |
|                                        | Windows Server 2022 (not officially tested)                                                                                                    |  |
|                                        | Supported on a physical machine, but may be possible to use a virtual server. The USB lock must be connected. Contact <u>Support</u> for setup tips. |  |
|                                        | Not supported or not recommended on the following Microsoft <sup>®</sup> Windows Operating Systems:                                                  |  |
|                                        | <ul> <li>Windows XP (SP0-SP2), Windows Vista (SP0-SP1), Windows 7 (SP0),<br/>Windows 8, Windows 8.1</li> </ul>                                       |  |
| IP Address                             | If the License Manager is to be installed on a license host machine (server), the IP address must be static                                          |  |
| Sleep/Hibernate                        | If the License Manager is to be installed on a license host machine (server), the server must not be allowed to sleep or hibernate                   |  |
| Installation                           | Microsoft <sup>®</sup> Windows Administrator privileges                                                                                              |  |
| Start/Stop/Restart the License Manager | Microsoft <sup>®</sup> Windows Administrator privileges                                                                                              |  |
| License Manager Setup Tool             | Microsoft <sup>®</sup> Windows Administrator privileges                                                                                              |  |
|                                        | Internet connection is required if downloading the posted (current) version                                                                          |  |
| Running/Restarting the License Manager | Whitelist the License Manager executable files in this folder:<br>C:\Program Files (x86)\HVDC Lmgr\WinNT                                             |  |
| TCP/IP and UDP/IP on Ports 2053 / 2054 | Must be open on the firewall                                                                                                    |  |
| 6. DIAGNOSTIC TOOLS                    |                                                                                                    |  |
| Category                               | Requirements                                                                                                    |  |
| Running the Get Info tool              | Microsoft <sup>®</sup> Windows User privileges                                                                                                    |  |
|                                        | Internet connection is required if downloading the posted (current) version                                                                          |  |
| Running the FORTRAN Medic Tool         | Microsoft® Windows User privileges if it will be used to gather and display system                                                                   |  |

information

Microsoft<sup>®</sup> Windows Administrator privileges if it will be used to make any modifications Internet connection is required if downloading the posted (current) version

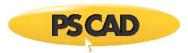

#### Notes

- 1. PSCAD is a numerically intensive power system transients simulator; a fast and efficient personal computer is recommended for best results. To obtain specifications for extremely high workloads, please contact the <u>Support Desk</u>.
- 2. Personal computers configured with slower processors and lesser RAM may be used, but slower execution performance will result. In other words, simulation speed increases with processor speed and amount of installed RAM.
- 3. PSCAD v5.0. is only available as a 64-bit application, and is only supported on a 64-bit operating system (not 32-bit).
- 4. Generally, the faster the better. We recommend an eight-core processor (or at least a four-core processor) to take advantage of Parallel and High Performance Computing (refer <u>here</u> and <u>here</u>). Additional licensed capabilities may be purchased to maximize these features. For more information, refer to the <u>requirements</u> manuals or contact the <u>Support</u> <u>Desk</u>.
- 5. Both the 32-bit and 64-bit editions of Visual C++ Redistributables are required. If this prerequisite software is not already installed, the user will be prompted to install it when PSCAD is installed.
- 6. If Microsoft<sup>®</sup> .NET Framework 4.8 is not already installed, the user will be prompted to install it when PSCAD is installed.
- 7. The Fortran Medic Utility can be used to configure a machine for certificate licensing as per this <u>article</u>.
- 8. Sentinel Driver software is installed automatically alongside PSCAD and the License Manager.
- 9. Sentinel Driver version 7.6.0 is deployed with PSCAD 5.0.1 and better, and with License Manager v1.47 and better.
- 10. The License Manger is required to manage either a "local license" containing multiple seats or a "network license" (see Sections 4.3 and 4.4).

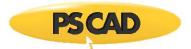

## DOCUMENT TRACKING

| Rev. | Description                                  | Date        |
|------|----------------------------------------------|-------------|
| 0    | Initial                                      | 07/Dec/2022 |
| 1    | Added support for Windows Server 2019 64-bit | 29/Jan/2024 |

Copyright  $\ensuremath{\mathbb{C}}$  2024 Manitoba Hydro International. All Rights Reserved.